## Návod k použití **DIGITRADIO** 52 CD

DAB+/FM radiobudík s funkcí bezdrátového nabíjení

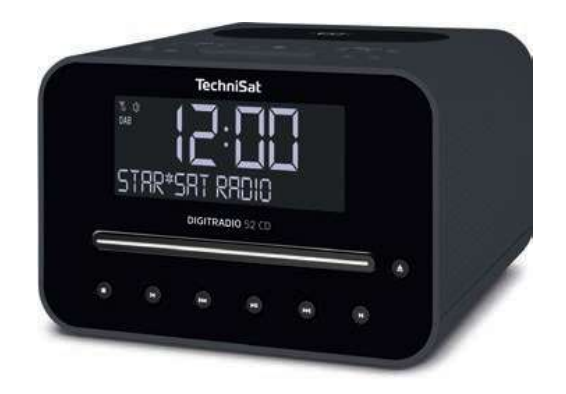

1

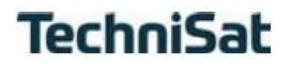

#### **1 Ilustrace**

#### **1.1 Rozmístění tlačítek**

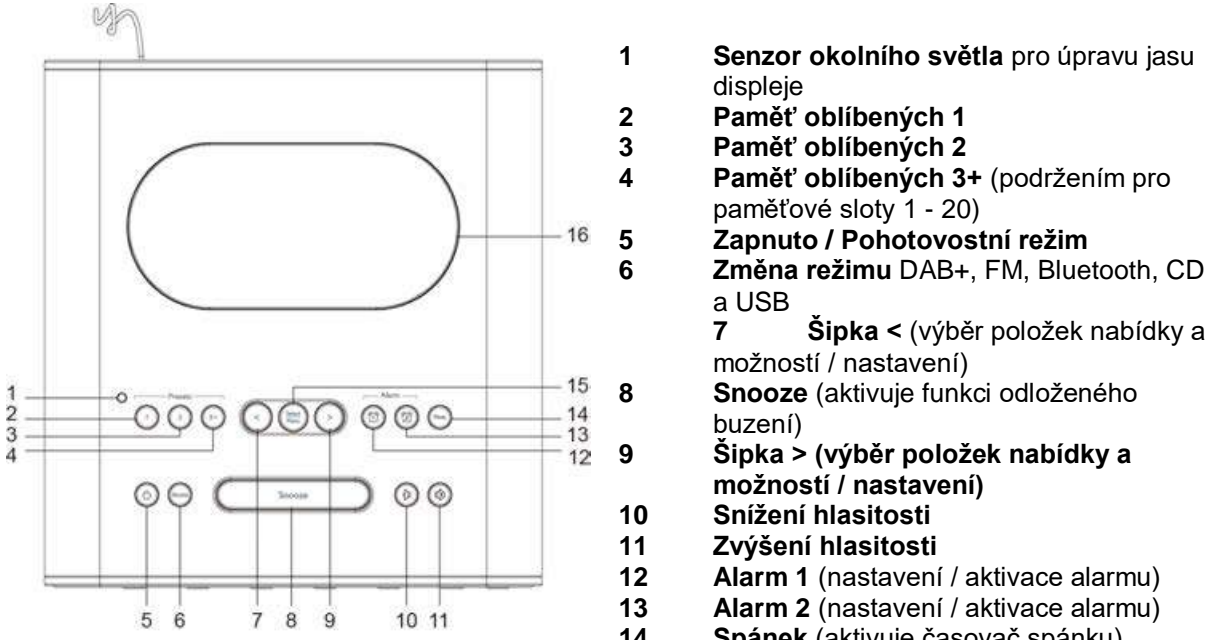

**15 SELECT/MENU** výběr/uložení možnosti/funkce, otevření nabídky **16 Kontaktní podložka** pro bezdrátové nabíjení externích zařízení

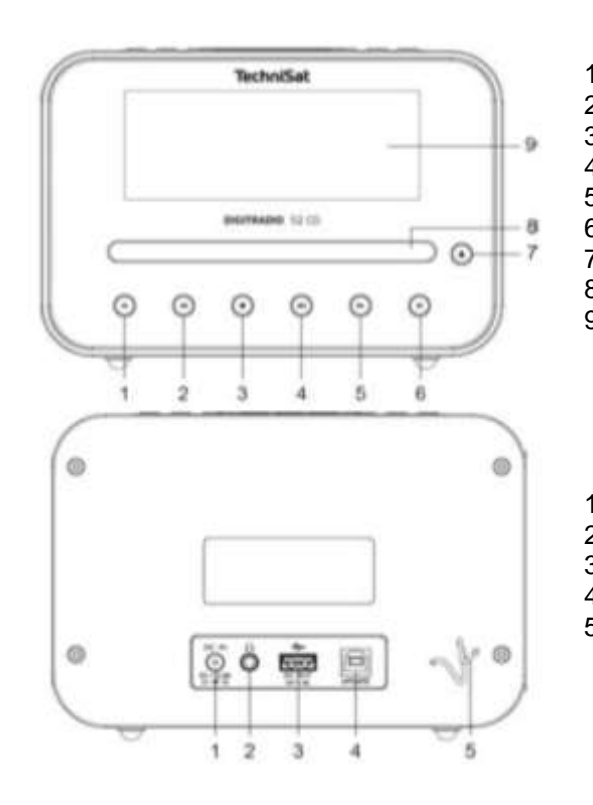

#### **1.2 Pohled čelní/zadní**

**14 Spánek** (aktivuje časovač spánku)

- 1 Předchozí skladba<br>2 Přetáčení zpět
- 2 Přetáčení zpět
- 3 Stop<br>4 Přeh
- 4 Přehrát/Pozastavit<br>5 Přetáčení vpřed
- 5 Přetáčení vpřed<br>6 Následující sklad
- 6 Následující skladba<br>7 Otevření/zavření pro Otevření/zavření prostoru pro CD
- 8 Přihrádka na CD
- 9 Displej

1 DC-IN 5 V, 3 A

- 2 Připojení sluchátek
- 3 DC-OUT 5 V, 1 A 4 Servisní zásuvka
- 5 Dipólová anténa
	-

### **2 Obsah**

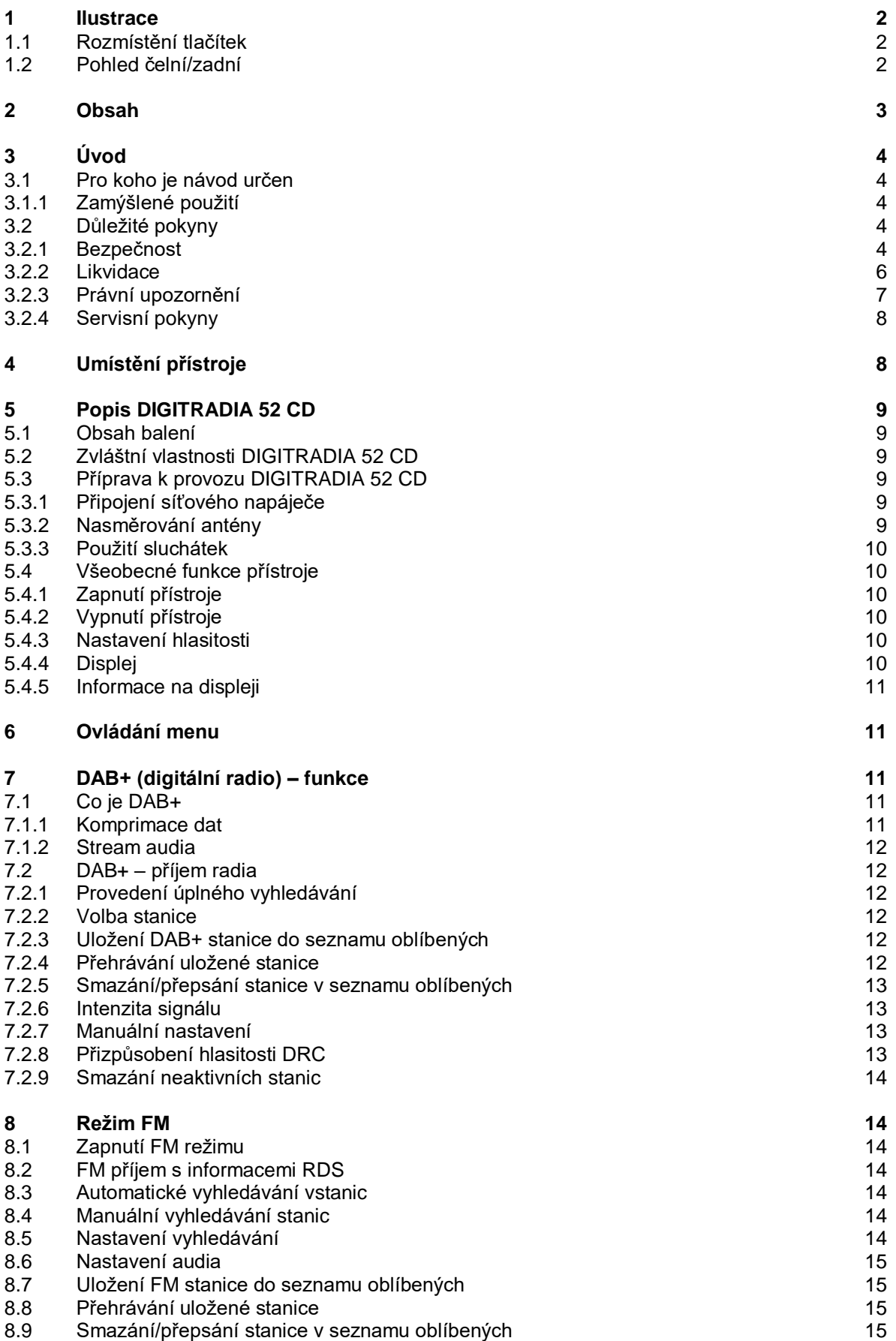

# **Obsah je uzamčen**

**Dokončete, prosím, proces objednávky.**

**Následně budete mít přístup k celému dokumentu.**

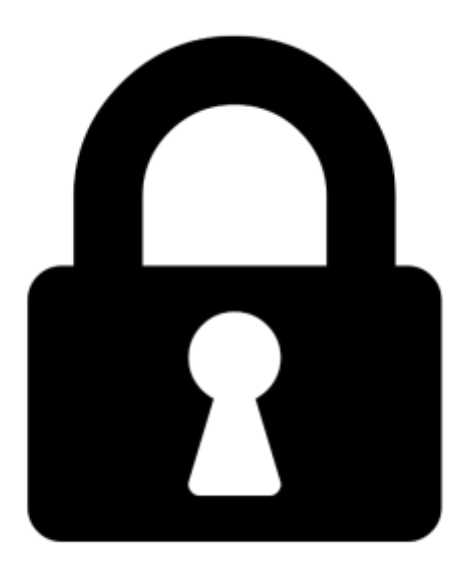

**Proč je dokument uzamčen? Nahněvat Vás rozhodně nechceme. Jsou k tomu dva hlavní důvody:**

1) Vytvořit a udržovat obsáhlou databázi návodů stojí nejen spoustu úsilí a času, ale i finanční prostředky. Dělali byste to Vy zadarmo? Ne\*. Zakoupením této služby obdržíte úplný návod a podpoříte provoz a rozvoj našich stránek. Třeba se Vám to bude ještě někdy hodit.

*\*) Možná zpočátku ano. Ale vězte, že dotovat to dlouhodobě nelze. A rozhodně na tom nezbohatneme.*

2) Pak jsou tady "roboti", kteří se přiživují na naší práci a "vysávají" výsledky našeho úsilí pro svůj prospěch. Tímto krokem se jim to snažíme překazit.

A pokud nemáte zájem, respektujeme to. Urgujte svého prodejce. A když neuspějete, rádi Vás uvidíme!